## ¿Nuevo en WordPress? ¿Muchos términos desconocidos? Bienvenido/a, esta es tu ponencia

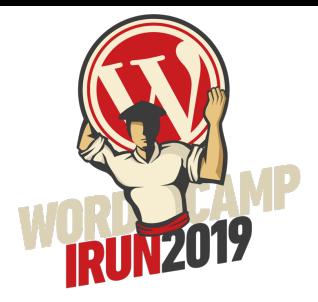

# WordPress de la A a la Z

Fernando Puente @fpuenteonline

#### BIO

**@fpuenteonline** - Informático de vocación y de profesión, formador ocasional y beginner de comer y beber.

Desde 1996 trabajando en TI, los últimos 13 en medios de comunicación y comercio electrónico.

- Consultor Enterprise en SiteGround
- Consultor Desarrollo de Negocio en YITH
- CTO de Exprime Viajes y Dormir de Chollo
- Formador en Fundación COPE
- Consultor freelance especializado en performance

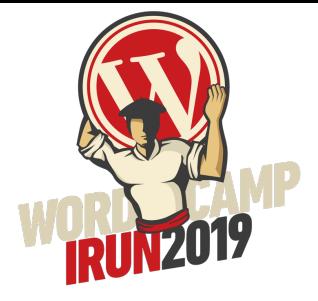

#### WordPress de la A a la Z Guía de todos los términos que debes conocer y que rodean a **WordPress**

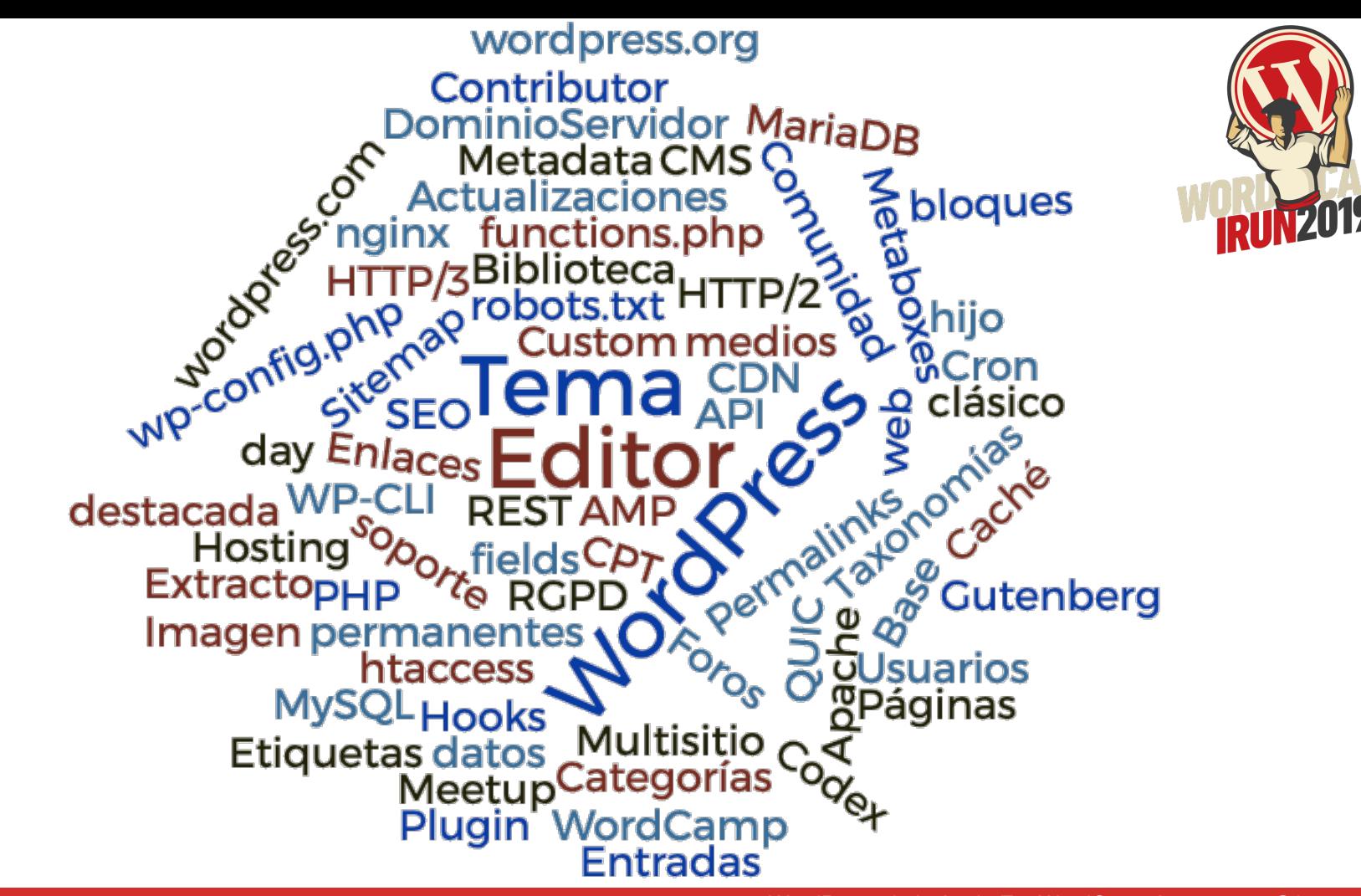

WordPress de la A a la Z - WordCamp Irun 2019 - @fpuenteonline

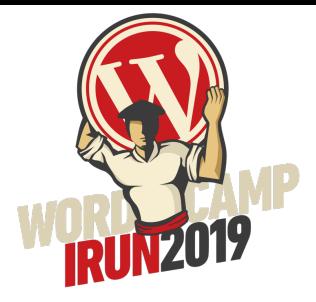

## WordPress El CMS más utilizado

https://es.wordpress.org/

#### **WordPress**

WordPress empezó en 2003 cuando Mike Little y Matt Mullenweg crearon una bifurcación de b2/cafelog. La necesidad de un sistema de publicación personal elegante y bien estructurado estaba clara desde el principio. Hoy, WordPress está creado con PHP y MySQL, y sujeto a la licencia GPLv2. Es también la plataforma que ha elegido más del 33% de todos los sitios de la web.

https://es.wordpress.org/about/

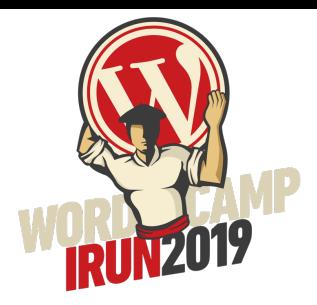

# CMS

#### Content Management System (sistema de gestión de contenido)

https://es.wikipedia.org/wiki/Sistema\_de\_gesti%C3%B3n\_de\_contenidos 

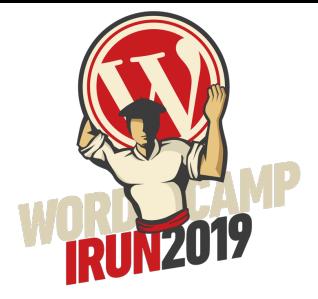

# WordCamp Un evento que no te puedes perder

https://2019.irun.wordcamp.org/

#### WordCamp

2018 en cifras:

- 145 en 48 países (10 en España)
- 45.000 entradas
- 2.651 ponentes
- 1.175 patrocinadores

Próximas WordCamp en 2019 en España: Cádiz, Pontevedra,

Sevilla, Valencia, Oviedo y Granada

https://central.wordcamp.org/schedule/

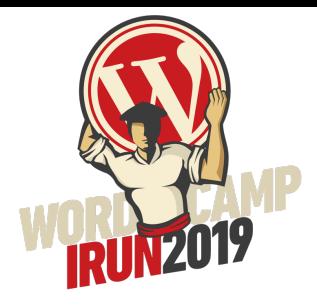

## Contributor day Colabora para hacer crecer WordPress

https://es.wordpress.org/colabora/

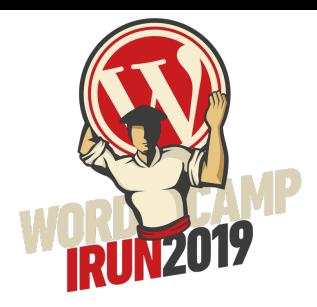

#### Meetup Participar en grupos de reunión locales

https://www.meetup.com/

#### **WordPress**

99 países · 733 grupos · 363695 miembros

#### Eventos cerca de ti Grupos cerca de ti

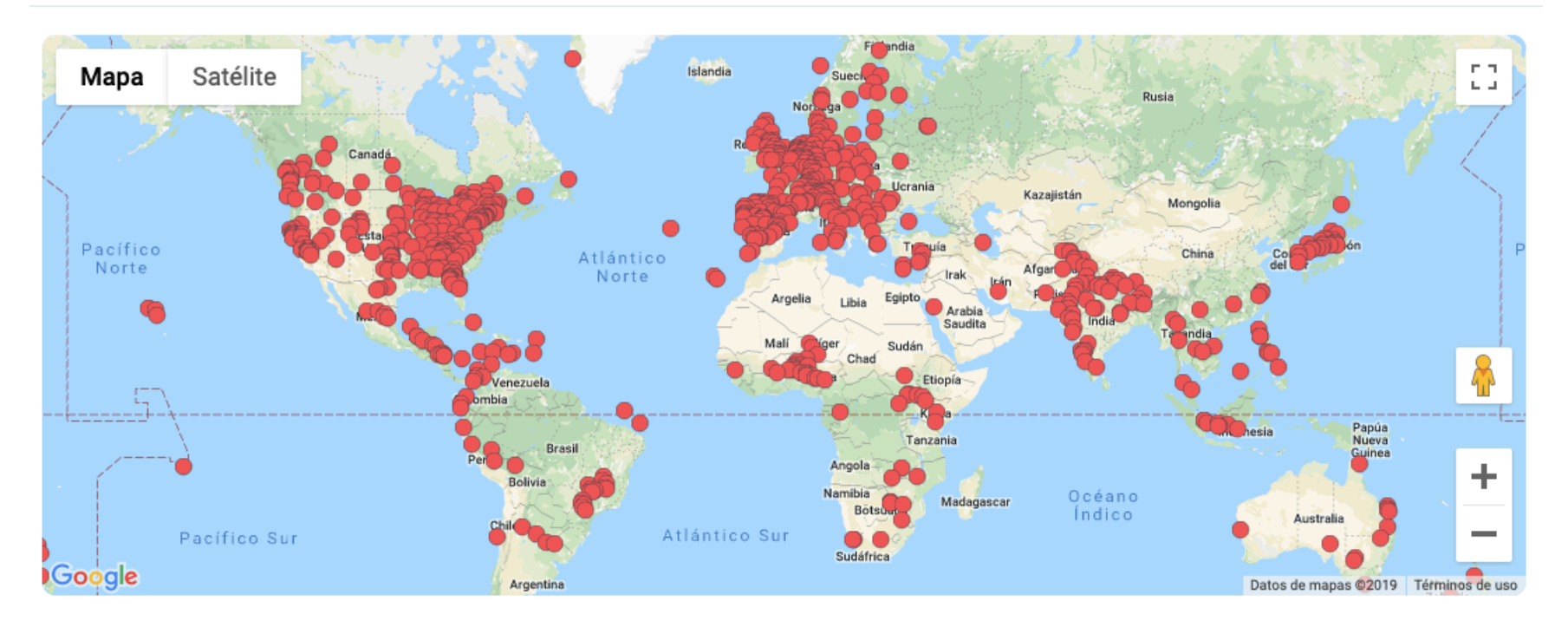

https://es.wordpress.org/colabora/comunidad/meetups-en-activo/

WordPress de la A a la Z - WordCamp Irun 2019 - @fpuenteonline

⊕

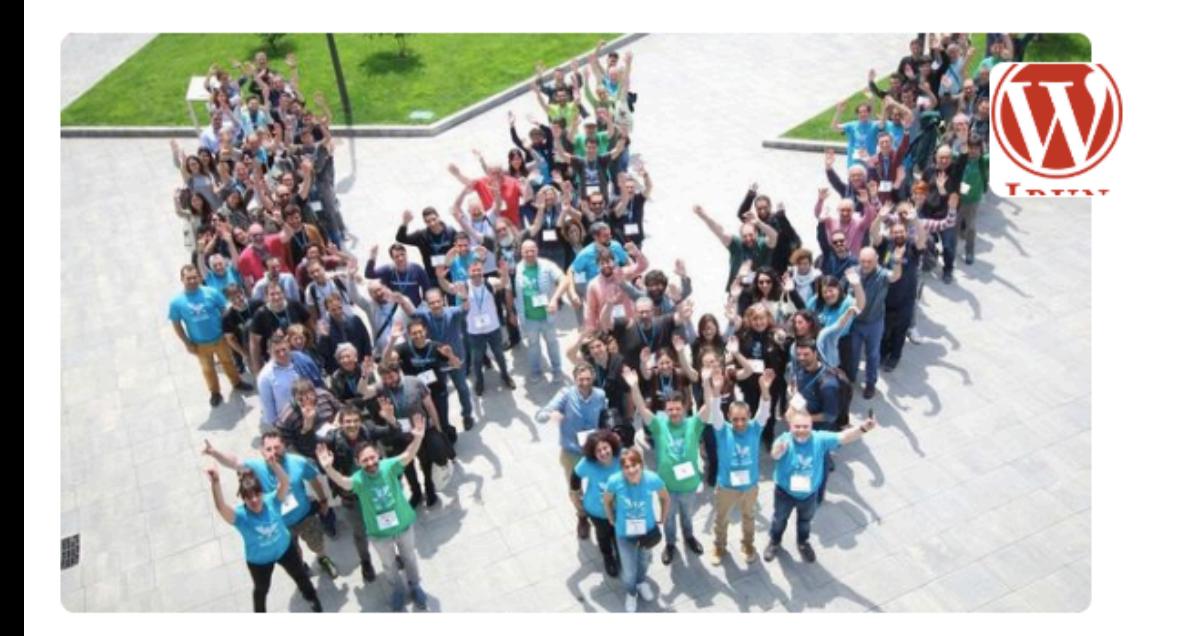

#### Parte de WordPress - 733 grupos **Irun WordPress Meetup**

O Irun, España

8 288 miembros · Grupo público ●

8 Organizado por WordPress y alguien más

Compartir: 1 Min

https://www.meetup.com/es-ES/Irun-WordPress-Meetup/

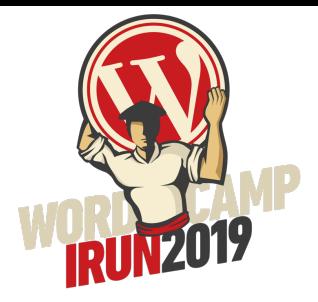

## Comunidad El grupo de personas que lo hacen posible

https://wpes.slack.com/

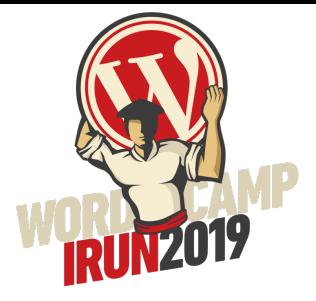

#### wordpress.org Tecnología

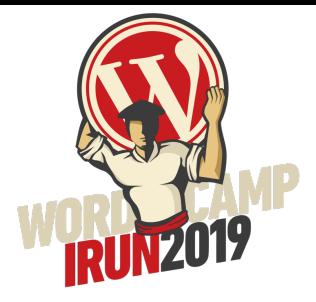

#### wordpress.com Servicio basado en la tecnología

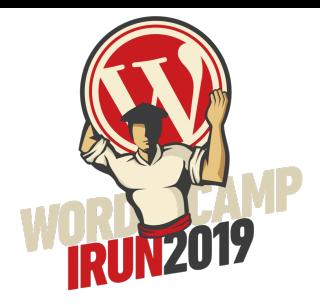

# Hosting Donde alojar tu proyecto web

https://wordpress.org/hosting/

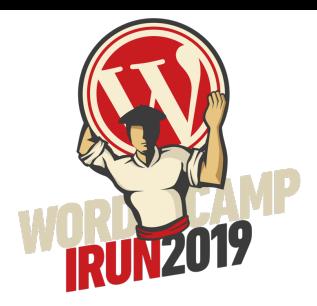

# Dominio El nombre en internet de tu proyecto

https://es.wikipedia.org/wiki/Dominio\_de\_Internet

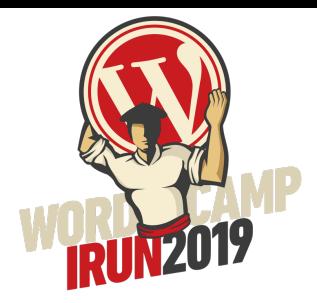

## Servidor web Software que envía los contenidos al navegador

https://httpd.apache.org/

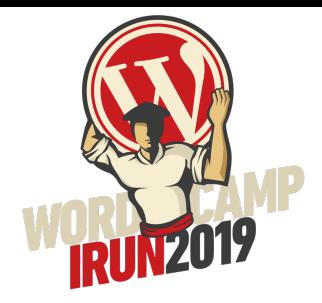

#### PHP Lenguaje que utiliza WordPress

https://php.net/

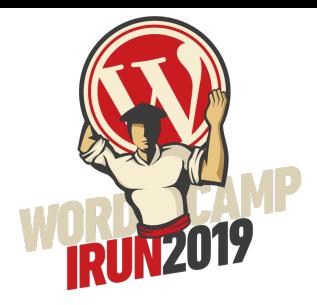

#### Base de datos El armario donde guardar todo lo necesario

https://www.mysql.com/

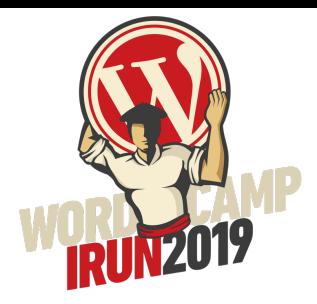

#### .htaccess Configuraciones adicionales para tu servidor web

https://httpd.apache.org/docs/2.4/es/howto/htaccess.html

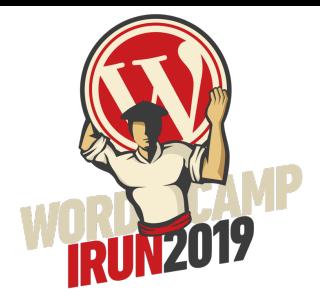

# wp-config.php Fichero de configuraciones inciales

https://codex.wordpress.org/Editing\_wp-config.php

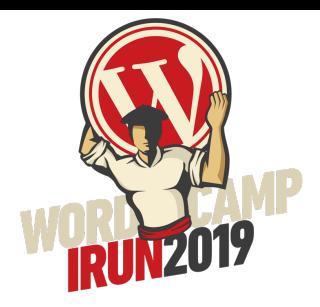

#### Tema Código para mostrar el contenido

https://es.wordpress.org/themes/

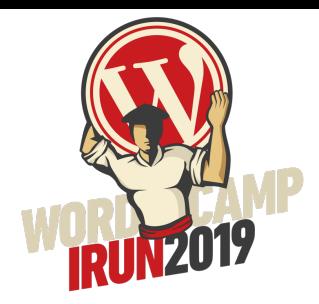

#### Tema hijo Código donde extender y adaptar el tema padre o principal

https://codex.wordpress.org/es:Temas\_hijos

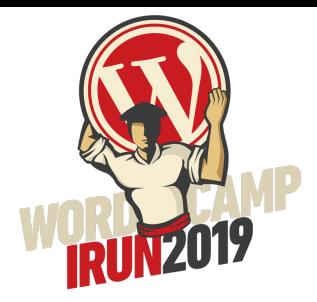

#### functions.php Fichero para extender y personalizar el tema activo

https://codex.wordpress.org/Functions\_File\_Explained

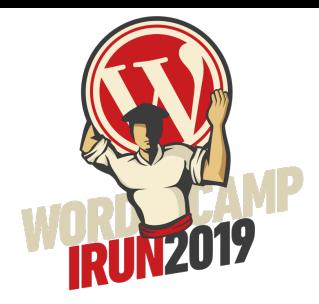

### Personalizador Ajustes de cómo aparecerá el diseño de tu sitio al usuario

https://code.tutsplus.com/tutorials/digging-into-the-theme-customizer-overview--wp-27158

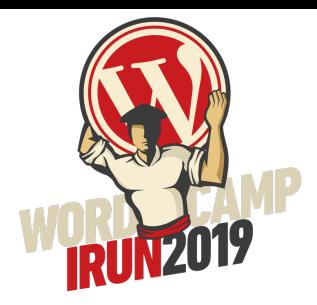

#### Plugin Código que extiende la funcionalidad de WordPress

https://es.wordpress.org/plugins/

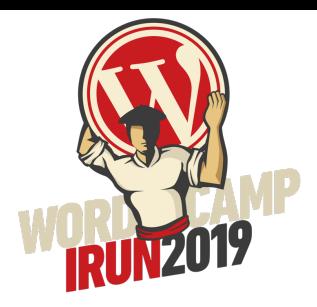

## Codex Documentación online del código

https://codex.wordpress.org/

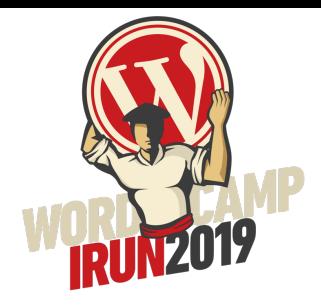

#### Editor de bloques Nuevo editor de contenidos desde WordPress 5

https://wordpress.org/support/article/wordpress-editor/

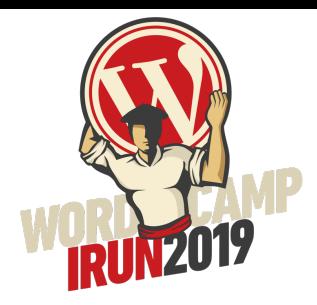

#### Gutenberg El proyecto para la nueva experiencia de edición en WordPress

https://wordpress.org/gutenberg/handbook/

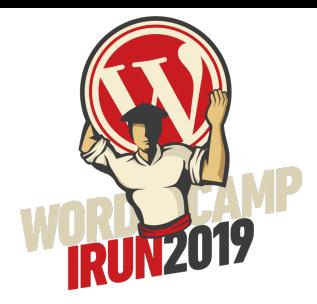

#### Editor clásico Nuevo nombre para el antiguo editor de contenidos

https://es.wordpress.org/plugins/classic-editor/

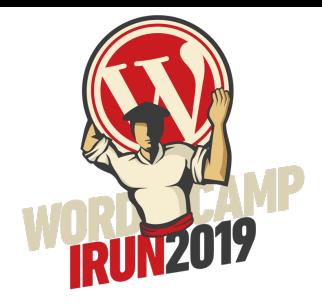

#### Imagen destacada La imagen que queremos que destaque sobre el contenido

https://codex.wordpress.org/Post\_Thumbnails

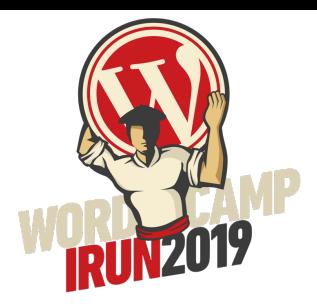

#### Extracto Resumen de un contenido

https://codex.wordpress.org/es:Extracto

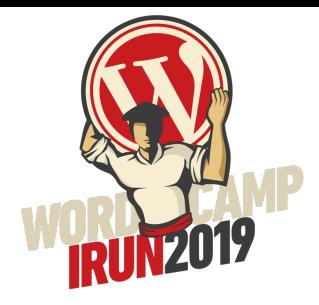

#### Biblioteca de medios Almacén de todos los contenidos multimedia

https://codex.wordpress.org/Media\_Library\_Screen

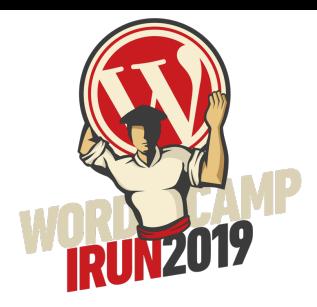

# Usuarios Quienes gestionan, editan, utilizan...

https://codex.wordpress.org/es:Roles y Capacidades

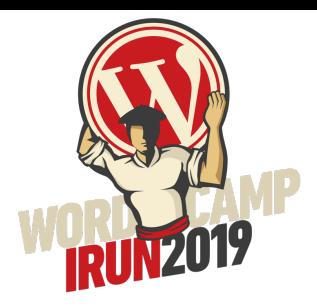

## **Entradas** La pieza de contenido más básico

https://codex.wordpress.org/Writing Posts

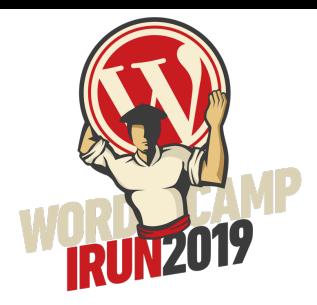

#### Páginas Pieza de contenido normalmente diseñada como estático

https://codex.wordpress.org/es:Pages

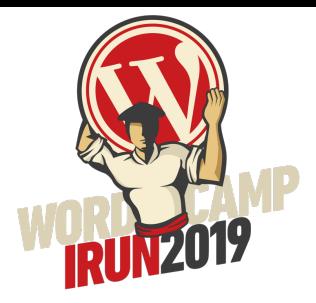

## Taxonomía Clasificar términos o conceptos

https://es.wikipedia.org/wiki/Taxonom%C3%ADa

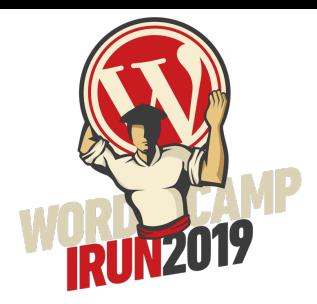

#### Categorías Clasificación jerárquica de tus contenidos

https://developer.wordpress.org/themes/basics/categories-tags-custom-taxonomies/

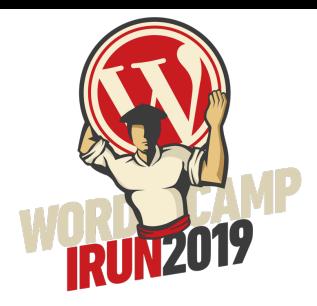

#### Etiquetas Clasificación del detalle de tus contenidos

https://developer.wordpress.org/themes/basics/categories-tags-custom-taxonomies/

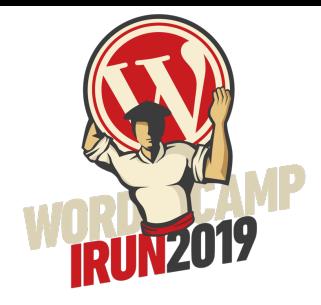

#### CPT (Custom Post Types) Tipos de contenido personalizados

https://codex.wordpress.org/Post\_Types#Custom\_Post\_Types

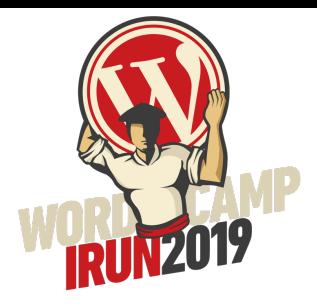

#### Custom fields Campos personalizados de un contenido

https://codex.wordpress.org/es:Using\_Custom\_Fields

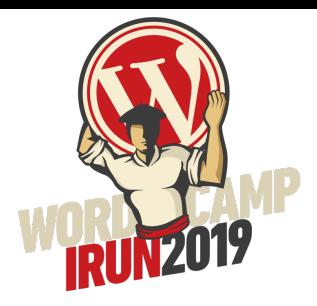

## Caché Convertir lo dinámico en estático

https://www.youtube.com/watch?v=wk6 opF- kQ

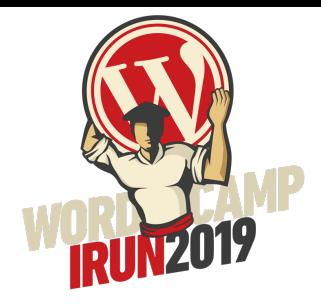

#### Cron de WordPress Mecanismo automático para ejecutar tareas programadas

https://developer.wordpress.org/plugins/cron/

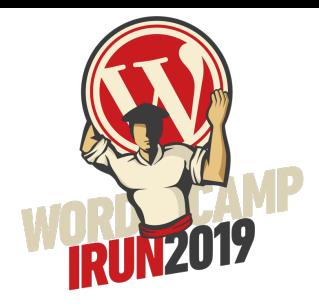

#### Hooks - Ganchos La manera de interactuar tu código con el de WordPress (filtros y acciones)

https://codex.wordpress.org/Plugin\_API/Hooks

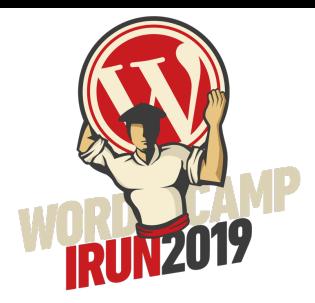

# Permalinks Enlaces permanentes Estructura de la URL de tus contenidos

https://codex.wordpress.org/es:Using\_Permalinks

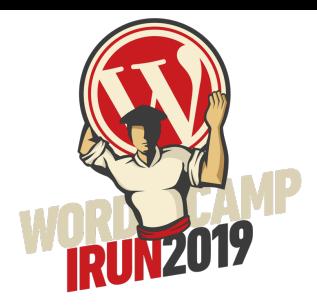

# **SSL**

#### Protocolos para una comunicación segura entre usuario y sitio web

https://es.wikipedia.org/wiki/Transport Layer Security

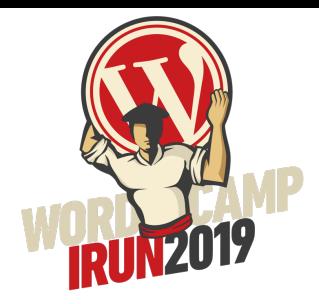

#### REST API Conectar aplicaciones desde fuera de tu sitio

https://developer.wordpress.org/rest-api/

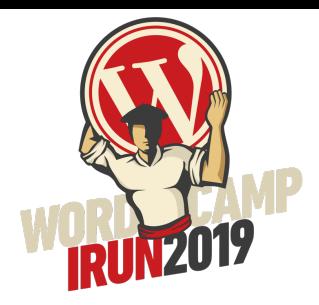

#### **WP-CLI** Manejar WordPress por línea de comandos

https://wp-cli.org/es/

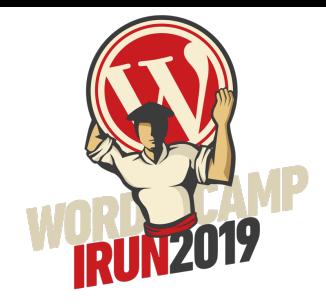

#### **WordPress multisitio** Un solo WordPress, múltiples sitios web

https://codex.wordpress.org/Glossary#Multisite

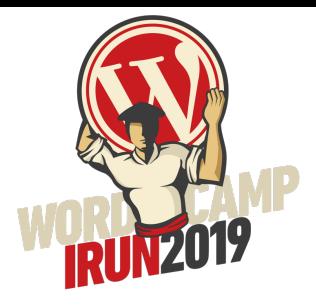

## https://es.wordpress.org/ Para todo lo demás

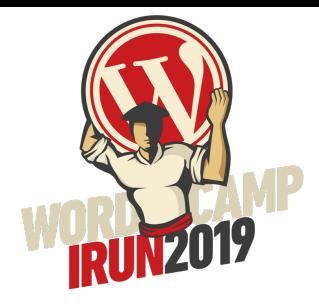

## "Let's be careful out there"

#### Eskerrik asko

Fernando Puente @fpuenteonline